## **pollit Documentation**

*Release 0.1*

**me**

November 01, 2014

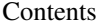

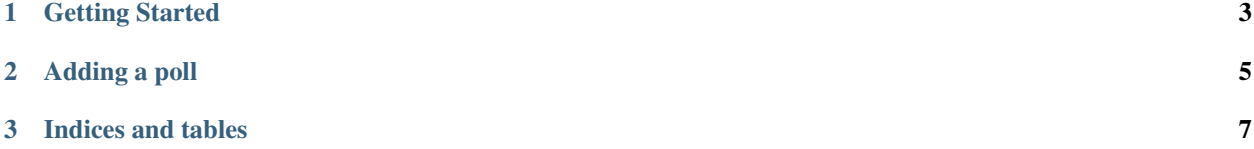

Contents:

**CHAPTER 1**

## **Getting Started**

<span id="page-6-0"></span>Download and Install Add to installed apps Run syncdb

## **Adding a poll**

<span id="page-8-0"></span>**from pollit.models import** Poll

poll = Poll.objects.create(question="Are you male or female", slug="male\_or\_female")

**CHAPTER 3**

**Indices and tables**

- <span id="page-10-0"></span>• *genindex*
- *modindex*
- *search*